# Modernization Outreach Call

February 17, 2021

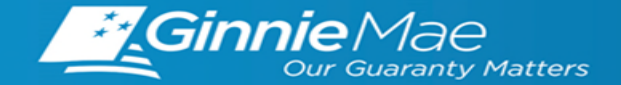

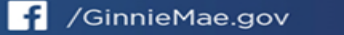

### **| Issuer Training Opportunities**

**(https://www.ginniemae.gov/issuers/issuer\_training/Pages/GinnieNETTrainingAnnouncements.aspx**

- **2 - 4 | RFS Expanded Data Collection**
- **5 - 7 | SFPDM Adoption**

. . . . . . . . . . . .

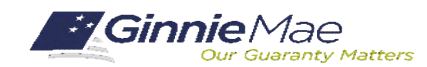

# **RFS Expanded Data Collection**

The objective of the RFS Expanded Data Collection project is to include 12 new data elements to enhance existing Investor Reporting.

- The new data elements include:
	- 9 new data elements on the Loan Record (L Record)
	- 2 new data elements on the Various Record (V Record)
	- A new Removal Reason Code, along with updated removal reason code definitions, on the Loan Record (L Record)
- The project team recently received PRA approval from OMB, and an APM is forthcoming.
- There is a tentative nine-month window for development and testing, covering the period from March 2022 through November 2022, targeting full implementation in the November 2022 reporting period (December 2022 calendar month).
- Further guidance regarding developing and testing will be covered in a follow-up APM.

The RFS Expanded Data Collection project provides the following benefits:

- Allows greater accuracy in RFS pool/loan accounting payment calculation for operations
- Provides essential metrics for disclosure to the capital markets
- Enables greater ability to monitor MBS collateral
- Assists in the path towards loan level details

. . . . . . . . . . . .

#### RFS Expanded Data Collection includes the 12 additional data elements below.

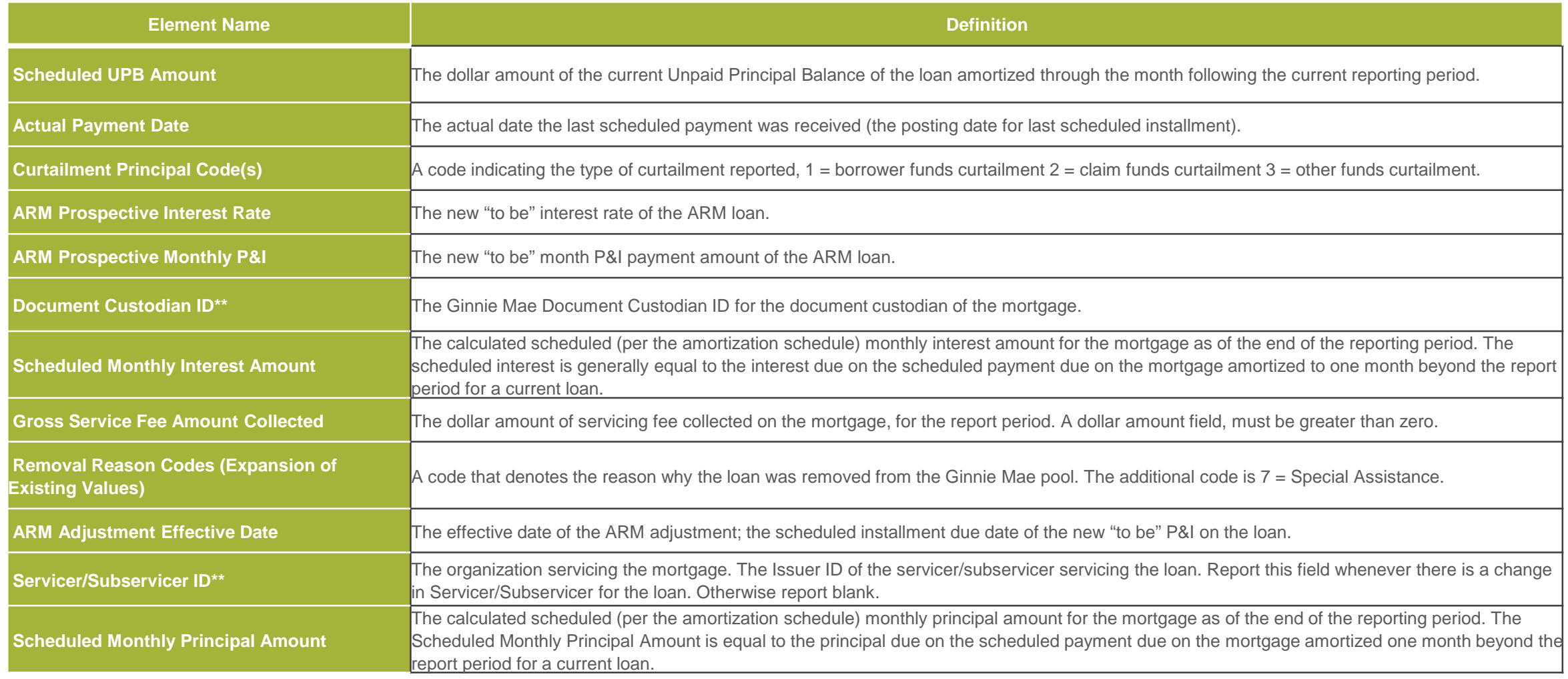

*\*\* Denotes being added to the Various Record, as opposed to the Loan Record.*

. . . . . . . . . . .

RFS Expanded Data Collection provides updated definitions for existing Removal Reason Codes and a new Removal Reason Code field.

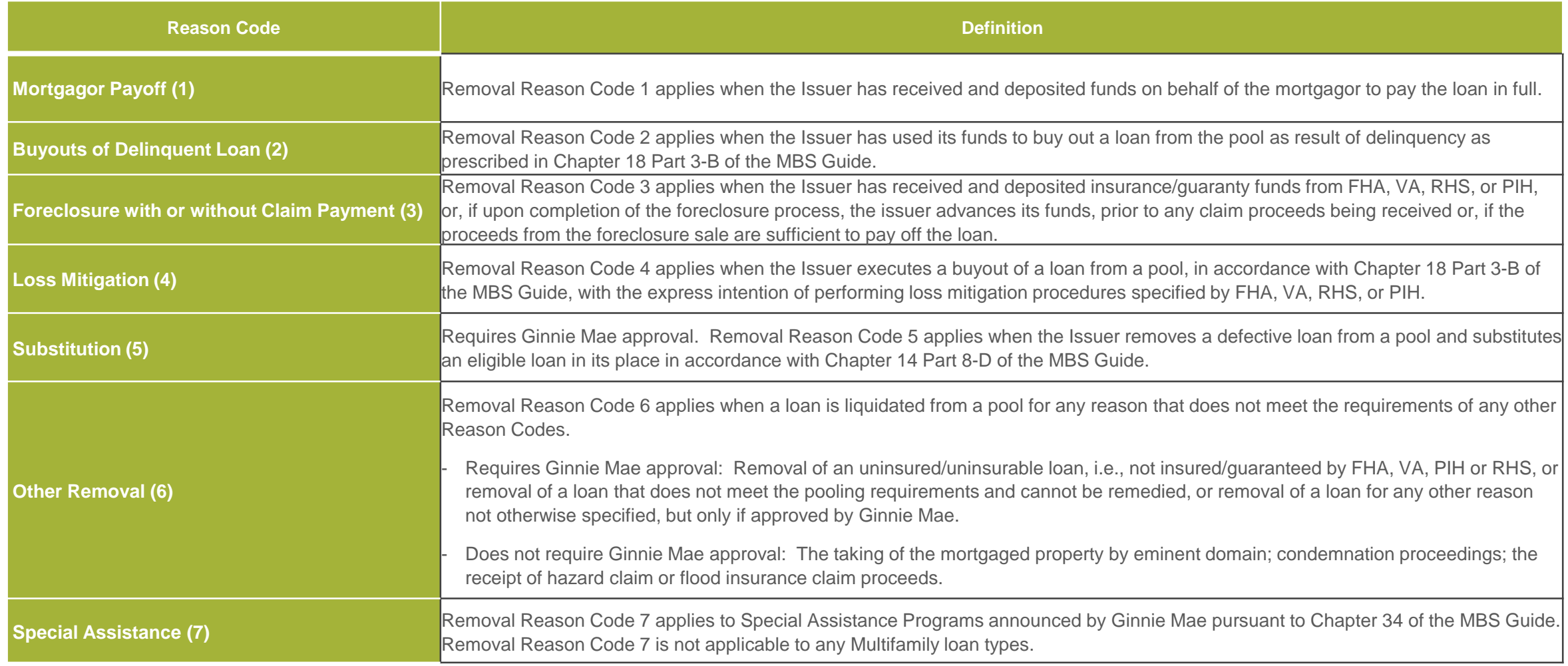

# **SFPDM Adoption – 18-Month Adoption Window Timeline**

#### *Ginnie Mae's expectations during the SFPDM 18-month Adoption Window are depicted on the following Notional Timeline:*

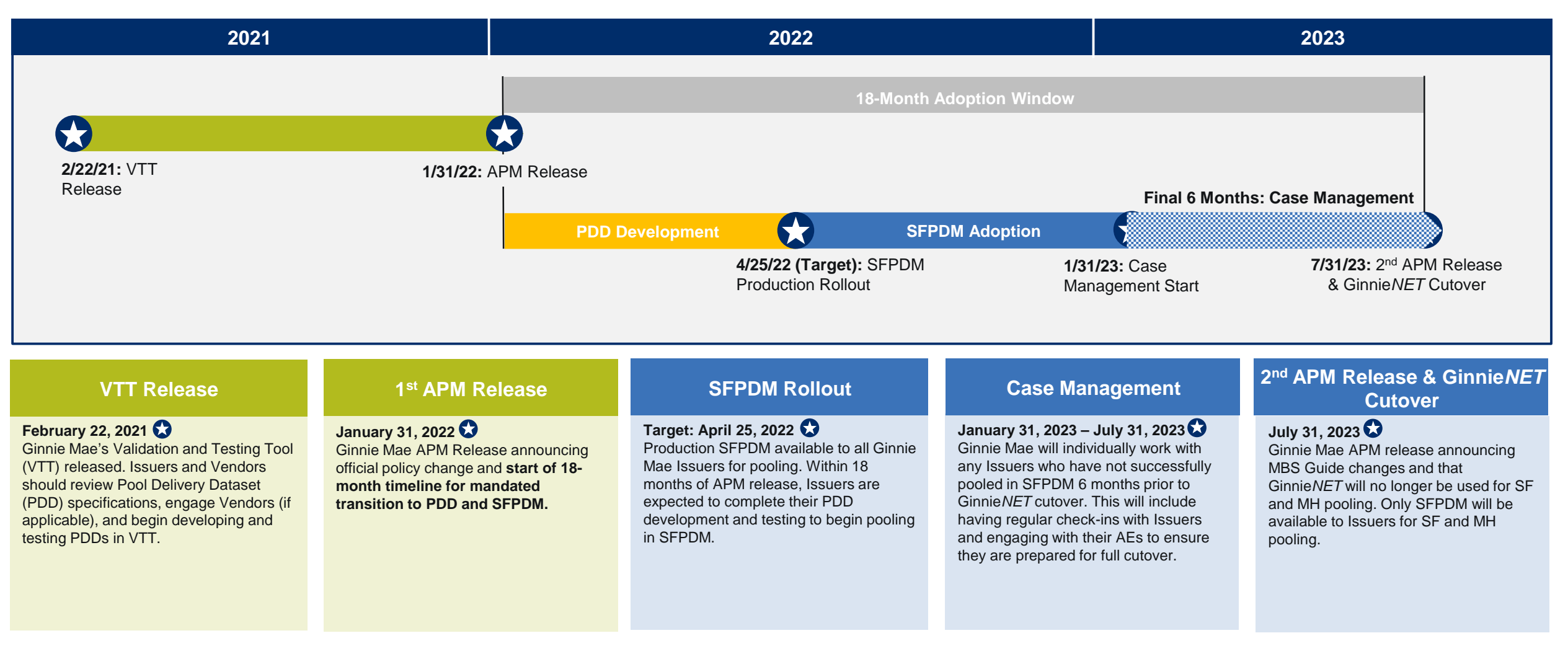

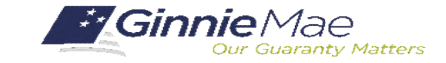

*Issuers should keep the following information in mind while preparing for the transition to SFPDM:*

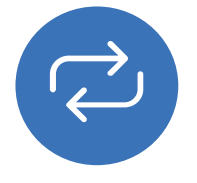

#### **Pools Issued for Immediate Transfer (PIIT) / Transfer at Issuance (TAI)**

- PIIT/TAI execution will be available in both Ginnie*NET* and SFPDM during the 18-month Adoption Period
- Transfers of PIIT/TAI pools can only be accepted using the same pooling application that they were initiated in
- Issuers do not have to begin pooling in SFPDM to accept a transfer in SFPDM

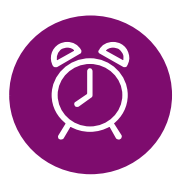

### **Reperforming Loan (RG) and Extended Term (ET) Pool Types**

- RG and ET Pool Types are not currently supported by SFPDM and must continue to be submitted through Ginnie*NET*
- Ginnie Mae plans to make these pool types available in SFPDM prior to Ginnie*NET* retirement

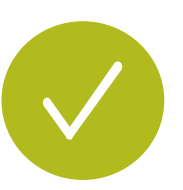

### **Changes to Pool Attestation Workflow**

- An attestation process will remain in Ginnie*NET*
- Issuers will be required to view and attest to each HUD-11705 and HUD-11706 Form per pool
- Forms generated in either system will be considered the documents of record during the 18-month Adoption Period

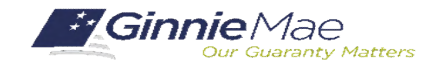

# **SFPDM Adoption – Next Steps and Support**

**Issuers should take the following steps to complete this transition:**

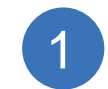

#### **Review resources**

Issuers should review the PDD Implementation Guide and additional SFPDM Adoption resources on GinnieMae.gov within the Modernization Initiatives page and under the "SFPDM-MISMO" dropdown.

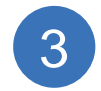

#### **Test PDD in the VTT (if applicable)**

Issuers should leverage the VTT to test their PDD files before pooling in SFPDM.

#### **The following resources are available for additional support:**

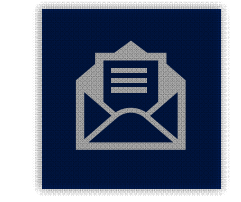

GinnieMae\_MISMO\_Support@hud.gov **PDD / VTT Support:**

> Ginniemae1@bnymellon.com **SFPDM Support:**

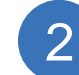

#### **Develop the PDD (if applicable)**

Issuers should engage their IT teams and any software Vendors to prioritize and complete development of the PDD.

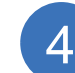

#### **Pool in SFPDM**

Issuers can start pooling in SFPDM once they have a working PDD file. Issuers can also manually enter pool and loan data if they do not intend to import pool data using the PDD.

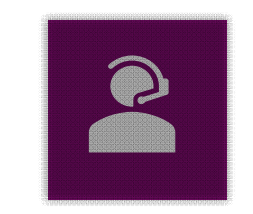

### **Support Mailboxes <b>Helpdesk Call Center**

Dial 1-833-466-2435 **PDD / VTT Support:** Select 3 then 6 **SFPDM Support: Select 1 then 1** 

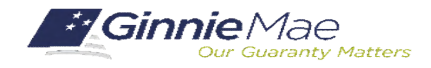

## *February 2022 Modernization and Issuer Outreach Call*

#### **If Dialed-In from Computer: If Dialed-In from Phone: If Typing In Question:**

- Please click "Raise Hand" at the bottom of your window to indicate you have a question.
- Make sure to unmute yourself once the host allows it.
- Please press \*9 to raise your hand to indicate you have a question.
- The host will read the last 4 digits of your phone number.
- Then, press \*6 to unmute before speaking.

• Please click into the "Q & A" section of the webinar and type in your question.

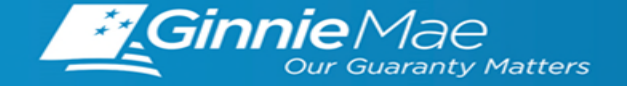